# User's Manual

# Model NC210 RS485/CC-Link Converter Profile 201 Procedure

#### IM 77P0C01-08E

This user's manual describes the explanation for Profile 201.

Before reading this Profile 201 Procedure, please read Profile Common Manual (IM 77P01C01-02E). Then check the instrument connection conditions, and check Mode or set Mode if necessary. This user's manual should be kept in safety place.

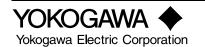

IM 77P01C01-08E 2nd Edition : Jun. 1, 2004

### **1. DATA MONITORING MODE**

# 🛕 IMPORTANT

When word accessing to Write request flag (RY n4), pay attention to the other bits in (RY n0 to RY nF).

#### • Read-out data from power monitor (WH value, W value)

#### [PROCEDURE]

(1) Read out Normal connection of slave flag [RX (n+5)0 to RX (n+5)3] and Receive data valid flag (RX n3). And check that those are both [1].

(2) Read out the required data from Remote Register (RWr n+0 to RWw n+F).

#### Data type

| Integrated Power (WH)   | 4 bytes none sign integer             |
|-------------------------|---------------------------------------|
| Instantaneous Power (W) | 4 bytes floating decimal point (IEEE) |

- Write in data to power monitor (PT(VT) ratio ,CT ratio )
  - PT(VT) ratio values and CT ratio values can be changed.

#### 💁 IMPORTANT

In case of writing in PT(VT) ratio and CT ratio, after End of writing flag (RX n4) changes [0] to [1], then write in Re-setting flag [RY (n+1)0 to RY (n+1)3] to [1].

#### [PROCEDURE]

- (1) Check that End of writing flag (RX n4) is [1].
- (2) Write-in data to the relative address (RWw m+0 to RWw m+F).
- (3) Set Write request flag (RY n4) from [0] to [1].
- (4) Wait until End of writing flag (RX n4) becomes from [0] to [1].
- (5) Write-in [0] to Write request flag (RY n4).(6) Set Re-setting flag [RY (n+1)0 to RY (n+1)3] from [0] to [1] during minimum 1 minute, and then
  - write in [0].

Write-in data to Remote Register (RWw m+0 to RWw m+F)

Write request flag (RY n4)

End of writing flag (RX n4)

Being write-in When End of writing flag

Re-setting flag [RY (n+1)0 to RY (n+1)3]

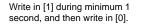

becomes [1], set Write

request flag to [0].

# Data type

| PT(VT) ratio | 4 bytes floating decimal point (IEEE) |
|--------------|---------------------------------------|
| CT ratio     | 4 bytes floating decimal point (IEEE) |

Write-in

starts within 0 to 200ms

#### Contents of SIGNAL NAME used within Profile

#### Remote Register

#### <<PROFILE 201 for Data Monitoring Mode>>

#### **Remote Register**

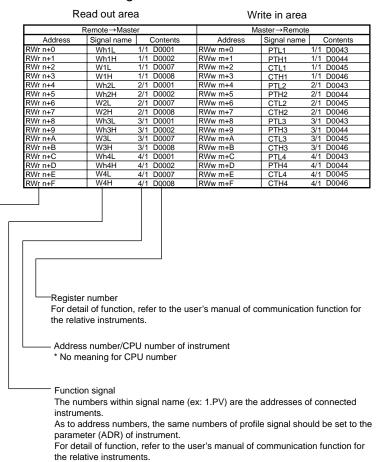

| RX n0     Data monitoring mode     PY n0     Request for data monitoring       RX n1     Parameter setting mode     RY n1     Request for data monitoring       RX n3     Receive data valid flag     RY n4     Write request       RX n4     End of writing     RY n4     Write request       RX n6     RY n6     RY n6       RX n6     RY n6     RY n6       RX n7     RY n6     RY n6       RX n8     RY n6     RY n6       RX n8     RY n6     RY n6       RX n8     RY n6     RY n6       RX n8     RY n6     RY n6       RX n6     RY n6     RY n6       RX n7     RY n6     RY n6       RX n8     RY n6     RY n6       RX n9     RY n6     RY n6       RX n9     RY n6     RY n6       RX n11     RY n6     RY n6       RX n11     RY n6     RY n6       RX n11     RY n6     RY n6       RX n11     RY n6     RY n11       RX n11     RY n6                                                                                                    | Remote→Master |                               | Master→Remote |                                    |  |
|----------------------------------------------------------------------------------------------------|---------------|-------------------------------|---------------|------------------------------------|--|
| RX n1     Parameter setting mode     RY n1     Request for parameter setting       RX n3     Receive data valid flag     RY n3       RX n4     End of writing     RY n4       RX n6     NY n5     Write request       RX n6     RY n6     RY n6       RX n7     RY n6     RY n6       RX n8     RY n6     RY n6       RX n8     RY n6     RY n6       RX n8     RY n6     RY n6       RX nA     RY n6     RY n6       RX nA     RY n6     RY n6       RX nF     RY n1     Resulting 2/100072       RX n+10     RY (n+11)     Re-setting 2/100072       RX (n+1)2     RY (n+11)     Re-setting 3/100072       RX (n+1)3     Re-setting 2/100072     RX (n+1)4       RX (n+1)4     RY (n+1)5     Resetting 3/100072       RX (n+1)2     RY (n+1)3     Re-setting 3/100072       RX (n+1)3     Re-setting 3/100072     RX (n+1)4       RX (n+1)4     RY (n+1)7     Resetting 3/100072       RX (n+1)4     RY (n+1)1     Re-setting 3/100072                                                                                     |               | Signal name Contents          |               |                                    |  |
| RX n2     Review data valid flag     RY n2       RX n4     End of writing     RY n4     Write request       RX n5     RY n6     Write request       RX n6     RY n6     RY n6       RX n6     RY n6     RY n6       RX n7     RY n6     RY n6       RX n8     RY n1     RX n4       RX n4     RY n6     RY n6       RX n5     RY n6     RY n6       RX n6     RY n6     RY n6       RX n7     RY n6     RY n6       RX n7     RY n6     RY n6       RX n7     RY n6     RY n6       RX n7     RY n6     RY n6       RX n7     RY n6     RY n6       RX n8     RY n6     RY n6       RX n4     RY n1     Resetting 1/1 D0072       RX (n+1)1     RY (n+1)2     RY (n+1)2       RX (n+1)2     RY (n+1)1     Resetting 1/1 D0072       RX (n+1)3     RY (n+1)2     RY (n+1)2       RX (n+1)4     RY (n+1)2     RY (n+1)2       RX (n+1)5     RY (n+1)4 </td <td></td> <td></td> <td></td> <td>Request for data monitoring mode</td>                                                                                             |               |                               |               | Request for data monitoring mode   |  |
| Rx n4     End of writing     RY n3     Mereavest       RX n5     End of writing     RY n6     RY n5       RX n6     RY n6     RY n7     RY n7       RX n8     RY n7     RY n6     RY n7       RX n8     RY n7     RY n6     RY n6       RX n4     RY n4     RY n4     RY n4       RX n4     RY n6     RY n6     RY n6       RX n5     RY n6     RY n6     RY n6       RX n5     RY n7     RY n6     RY n6       RX n6     RY n7     RY n6     RY n7       RX n6     RY n7     RY n6     RY n7       RX n7     RY n7     RY n6     RY n7       RX n6     RY n7     RY n6     RY n7       RX n6     RY n6     RY n6     RY n6       RX n6     RY n6     RY n6     RY n6       RX n6     RY n6     RY n6     RY n6       RX n6     RY n6     RY n6     RY n6       RX n6     RY n6     RY n6     RY n6       RX                                                                                                    |               | Parameter setting mode        |               | Request for parameter setting mode |  |
| RX n4     End of writing     RY n4     Write request       RX n6     RY n6     RY n6       RX n6     RY n6     RY n6       RX n7     RY n8     RY n9       RX n8     RY n9     RY n9       RX n8     RY n9     RY n9       RX n4     RY n6     RY n6       RX n7     RY n6     RY n6       RX n7     RY n6     RY n6       RX n7     RY n6     RY n6       RX n7     RY n1     RY n6       RX n4     RY n1     Resetting 1/1 D0072       RX n+10     Resetting 1/1 D0072     RY (n+10)       RX n+11     Resetting 1/1 D0072     RY (n+11)       RX (n+1)0     RY (n+1)1     Resetting 1/1 D0072       RX (n+1)1     RY (n+10)     Resetting 1/1 D0072       RX (n+1)2     RY (n+1)3     Resetting 1/1 D0072       RX (n+1)3     RY (n+1)4     RY (n+1)5       RX (n+1)4     RY (n+1)6     RY (n+1)1       RX (n+1)5     RY (n+1)6     RY (n+1)6       RX (n+1)6     RY (n+1)7     RY (n+1)6 <td></td> <td></td> <td>RY n2</td> <td></td>                                                                                    |               |                               | RY n2         |                                    |  |
| RX n6     RY n5       RX n6     RY n6       RX n7     RY n7       RX n8     RY n7       RX n8     RY n8       RX n8     RY n4       RX n8     RY n6       RX n8     RY n6       RX n7     RY n6       RX n8     RY n6       RX n7     RY n6       RX n7     RY n6       RX n7     RY n6       RX n7     RY n7       RX n7     RY n6       RX n7     RY n6       RX n7     RY n7       RX n7     RY n7       RX n7     RY n7       RX n7     RY n7       RX n7     RY n7       RY n7     RY n7       RY n7     RY n7       RY n7     RY n7       RY n7     RY n7       RY n7     RY n7       RY n7     RY n7       RY n7     RY n7       RY n10     RY n11       RY n11     RY n11       RY n11     RY n11       RY                                                                                                    | RX n3         | Receive data valid flag       | RY n3         |                                    |  |
| RX n6     RY n5       RX n6     RY n6       RX n7     RY n7       RX n8     RY n7       RX n8     RY n8       RX n8     RY n4       RX n8     RY n6       RX n8     RY n6       RX n7     RY n6       RX n8     RY n6       RX n7     RY n6       RX n7     RY n6       RX n7     RY n6       RX n7     RY n7       RX n7     RY n6       RX n7     RY n6       RX n7     RY n7       RX n7     RY n7       RX n7     RY n7       RX n7     RY n7       RX n7     RY n7       RY n7     RY n7       RY n7     RY n7       RY n7     RY n7       RY n7     RY n7       RY n7     RY n7       RY n7     RY n7       RY n7     RY n7       RY n10     RY n11       RY n11     RY n11       RY n11     RY n11       RY                                                                                                    | RX n4         | End of writing                | RY n4         | Write request                      |  |
| RX n6     RY n6       RX n7     RY n6       RX n8     RY n8       RX n8     RY n8       RX n4     RY n8       RX n4     RY n6       RX n5     RY n6       RX n6     RY n6       RX n7     RY n6       RX n6     RY n6       RX n7     RY n6       RX n7     RY n6       RX n7     RY n6       RX n7     RY n6       RX n7     RY n6       RX n7     RY n6       RX n7     RY n6       RX n7     RY n6       RX n7     RY n6       RX n7     RY n6       RX n7     RY n6       RX n7     RY n6       RX n7     RY n6       RX n7     RY n7       RX n7     RY n7       RX n7     RY n7       RX n7     RY n7       RX n7     RY n7       RX n7     RY n7       RX n7     RY n7       RX n7     RY n7       RX n18 </td <td></td> <td>ŭ</td> <td></td> <td>•</td>                                                                                                    |               | ŭ                             |               | •                                  |  |
| RX n7     PY n7       RX n8     PY n8       RX n9     PY n8       RX n4     PY n4       RX n5     PY n6       RX n6     PY n6       RX n7     PY n6       RX n6     PY n6       RX n7     PY n6       RX n6     PY n7       RX n7     PY n6       RX n6     PY n6       RX n7     PY n6       RX n4     PY n6       RX n4     PY n6       RX n4     PY n6       RX n4     PY n6       RX n4     PY n4       RX n4     PY n4       RX n4     PY n4       RX n4     PY n4       RX n4     PY n4       RX n4     PY n4       RX n4     PY n4       RX n4     PY n4       RX n4     PY n4       RX n4     PY n4       RX n4     PY n4       RX n4     PY n4       RX n4     PY n4       RX n4     PY n4       RX n4 <td></td> <td></td> <td></td> <td></td>                                                                                                    |               |                               |               |                                    |  |
| RX nB     PY nB       RX nA     PY nB       RX nA     PY nB       RX nB     PY nB       RX nC     RY nC       RX nD     RY nC       RX nD     RY nD       RX nE     RY nC       RX nF     RY nF       RX (n+1)0     RY (n+1)0       RY (n+1)1     Re-setting 2/1 D0072       RX (n+1)2     Re-setting 2/1 D0072       RX (n+1)3     RY (n+1)2       RX (n+1)4     RY (n+1)2       RX (n+1)5     RY (n+1)2       RX (n+1)6     RY (n+1)2       RX (n+1)7     RY (n+1)8       RX (n+1)6     RY (n+1)6       RX (n+1)7     RY (n+1)8       RX (n+1)8     RY (n+1)7       RX (n+1)9     RY (n+1)7       RX (n+1)1     RY (n+1)8       RX (n+1)1     RY (n+1)1       RX (n+1)1     RY (n+1)2       RX (n+1)1     RY (n+1)6       RX (n+1)1     RY (n+1)6       RX (n+1)1     RY (n+1)6       RX (n+1)2     RY (n+1)6       RX (n+1)1     RY                                                                                                    |               |                               |               |                                    |  |
| RX n9     PY n9       RX nA     PY nA       RX nB     PY nA       RX nD     PY nC       RX nD     PY nC       RX nD     PY nC       RX nF     PY nC       RX nF     PY n1       RX nF     PY n1       RX n+10     PY n1       RX (n+11)     PY (n+1)       RX (n+11)     PY (n+1)       RX (n+12     PY (n+1)       RX (n+12     PY (n+1)       RX (n+12     PY (n+1)       RX (n+12     PY (n+1)       RX (n+12     PY (n+1)       RX (n+11     PY (n+1)       RX (n+11     PY (n+1)       RX (n+11)     PY (n+1)       RX (n+1)     PY (n+1)       RX (n+1)     PY (n+1)       RX (n+1)     PY (n+1)       RX (n+1)     PY (n+1)       RX (n+1)     PY (n+1)       RX (n+1)     PY (n+1)       RX (n+1)     PY (n+1)       RX (n+1)     PY (n+1)       RX (n+1)     PY (n+2)       RX (n+2)                                                                                                    |               |                               |               |                                    |  |
| RX nA     PY nA       RX nB     PY nC       RX nD     PY nC       RX nD     PY nC       RX nE     PY nF       RX (n+1)     PY nF       RX (n+1)     PY nF       RX (n+1)     PY nF       RX (n+1)     PY (n+1)0       RX (n+1)1     PY (n+1)1       RX (n+1)2     PX (n+1)2       RX (n+1)3     PY (n+1)2       RX (n+1)4     PY (n+1)3       RX (n+1)5     PY (n+1)6       RX (n+1)6     PY (n+1)6       RX (n+1)7     PY (n+1)6       RX (n+1)8     PY (n+1)6       RX (n+1)9     PY (n+1)6       RX (n+1)8     PY (n+1)0       RX (n+1)8     PY (n+1)0       RX (n+1)8     PY (n+1)0       RX (n+1)8     PY (n+1)0       RX (n+1)1     PY (n+1)0       RX (n+1)2     PY (n+1)0       RX (n+1)1     PY (n+1)0       RX (n+1)2     PY (n+1)0       RX (n+1)1     PY (n+1)0       RX (n+2)2     PY (n+1)0       RX (n+2)1     PY (n+2)                                                                                                    |               |                               |               |                                    |  |
| RX nB     RY nB       RX nD     RY nC       RX nD     RY nC       RX nF     RY nF       RX nF     RY nF       RX nF     RY nF       RX nF     RY nF       RX nF     RY nF       RX nF10     RY (n+1)0       RY (n+1)1     RY (n+1)2       RY (n+1)2     RY (n+1)3       RY (n+1)3     RY (n+1)4       RY (n+1)4     RY (n+1)3       RY (n+1)5     RY (n+1)6       RY (n+1)6     RY (n+1)7       RX (n+1)7     RY (n+1)8       RX (n+1)8     RY (n+1)7       RX (n+1)10     RY (n+1)8       RX (n+1)11     RY (n+1)17       RX (n+1)18     RY (n+1)17       RX (n+1)18     RY (n+1)17       RX (n+1)16     RY (n+1)16       RX (n+1)16     RY (n+1)16       RX (n+1)16     RY (n+1)16       RX (n+1)17     RY (n+1)16       RX (n+1)16     RY (n+1)16       RX (n+1)16     RY (n+1)16       RX (n+1)17     RY (n+1)16       RX (n+1)16                                                                                                    |               |                               |               |                                    |  |
| RX nC     PY nC       RX nD     PY nD       RX nE     PY nE       RX nF     PY nE       RX nF     PY nE       RX nF     PY nE       RX nF     PY nE       RX nF10     PY (n+1)0       RY (n+1)1     Re-setting 2/1 D0072       RX (n+1)3     PY (n+1)2       RX (n+1)4     PY (n+1)2       RX (n+1)5     PY (n+1)6       RX (n+1)6     PY (n+1)6       RX (n+1)7     PY (n+1)6       RX (n+1)8     PY (n+1)6       RX (n+1)9     PY (n+1)6       RX (n+1)1     PY (n+1)6       RX (n+1)1     PY (n+1)6       RX (n+1)1     PY (n+1)6       RX (n+1)1     PY (n+1)6       RX (n+1)1     PY (n+1)1       RX (n+1)1     PY (n+1)1       RX (n+1)2     PY (n+1)1       RX (n+1)1     PY (n+1)1       RX (n+1)2     PY (n+1)1       RX (n+1)2     PY (n+1)1       RX (n+1)2     PY (n+1)1       RX (n+2)2     PY (n+2)2       RX (n+2)2 <td< td=""><td></td><td></td><td></td><td></td></td<>                                                                                                    |               |                               |               |                                    |  |
| RX nD     RY nD       RX nF     RY nF       RX nF     RY nF       RX (n+1)0     RY (n+1)0     Re-setting 1/1 D0072       RX (n+1)1     RY (n+1)2     Re-setting 1/1 D0072       RX (n+1)2     RY (n+1)3     Re-setting 1/1 D0072       RX (n+1)6     RY (n+1)6     Re-setting 1/1 D0072       RX (n+1)6     RY (n+1)6     Re-setting 1/1 D0072       RX (n+1)6     RY (n+1)6     Re-setting 1/1 D0072       RX (n+1)6     RY (n+1)6     RY (n+1)7       RX (n+1)6     RY (n+1)6     RY (n+1)7       RX (n+1)7     RY (n+1)8     RY (n+1)9       RX (n+1)8     RY (n+1)9     RY (n+1)9       RX (n+1)1     RY (n+1)1     RY (n+1)1       RX (n+1)2     RY (n+1)1     RY (n+1)1       RX (n+1)1     RY (n+1)1     RY (n+1)1       RX (n+1)2     RY (n+1)1     RY (n+1)1       RX (n+1)1     RY (n+1)1     RY (n+1)1       RX (n+1)1     RY (n+1)1     RY (n+1)1       RX (n+1)2     RY (n+1)1     RY (n+1)1       RX (n+2)1     RY (n+1)1     RY (n+1)                                                                         |               |                               |               |                                    |  |
| RX nE     RY nE       RX nF     RY nF       RX (n+1)0     RY (n+1)0     Re-setting 1/1 D0072       RX (n+1)1     RY (n+1)1     Re-setting 1/1 D0072       RX (n+1)2     RY (n+1)3     Re-setting 3/1 D0072       RX (n+1)3     RY (n+1)3     Re-setting 4/1 D0072       RX (n+1)4     RY (n+1)5     RX (n+1)6       RX (n+1)6     RY (n+1)6     RY (n+1)7       RX (n+1)7     RY (n+1)8     RY (n+1)8       RX (n+1)8     RY (n+1)9     RY (n+1)8       RX (n+1)8     RY (n+1)10     RY (n+1)10       RX (n+1)8     RY (n+1)10     RY (n+1)10       RX (n+1)1     RY (n+1)10     RY (n+1)10       RX (n+1)1     RY (n+1)10     RY (n+1)10       RX (n+1)1     RY (n+2)1     RY (n+2)1       RX (n+2)1     RY (n+2)2     RY (n+2)1       RX (n+2)2     RY (n+2)2     RY (n+2)2       RX (n+2)3     RY (n+2)2     RY (n+2)2       RX (n+2)4     RY (n+2)2     RX (n+2)6       RX (n+2)5     RY (n+2)6     RY (n+2)6       RX (n+2)6     RY (n+2)7                                                                              |               |                               |               |                                    |  |
| RX nF     RY nF     RX (n+1)0     RY (n+1)1     Re-setting 1/1 D0072       RX (n+1)1     RY (n+1)1     Re-setting 1/1 D0072     RX (n+1)2     Re-setting 1/1 D0072       RX (n+1)3     RY (n+1)3     RY (n+1)4     Re-setting 1/1 D0072       RX (n+1)5     RY (n+1)4     Re-setting 1/1 D0072       RX (n+1)5     RY (n+1)4     Re-setting 1/1 D0072       RX (n+1)6     RY (n+1)4     Re-setting 1/1 D0072       RX (n+1)6     RY (n+1)6     Re-setting 1/1 D0072       RX (n+1)6     RY (n+1)6     Re-setting 1/1 D0072       RX (n+1)6     RY (n+1)6     RY (n+1)6       RX (n+1)7     RY (n+1)6     RY (n+1)7       RX (n+1)8     RY (n+1)8     RY (n+1)9       RX (n+1)1     RY (n+1)8     RY (n+1)10       RX (n+1)1     RY (n+1)1     RY (n+1)1       RX (n+1)2     RY (n+2)1     RY (n+2)1       RX (n+1)1     RY (n+1)2     RY (n+2)1       RX (n+1)2     RY (n+2)1     RY (n+2)2       RX (n+2)1     RY (n+2)2     RY (n+2)2       RX (n+2)2     RY (n+2)2     RY (n+2)2                                          |               |                               |               |                                    |  |
| RX (n+1)0     RY (n+1)1     Resetting 1/1 D0072       RX (n+1)1     RY (n+1)1     Resetting 3/1 D0072       RX (n+1)2     RY (n+1)3     Resetting 3/1 D0072       RX (n+1)4     RY (n+1)3     Resetting 3/1 D0072       RX (n+1)5     RY (n+1)3     Resetting 3/1 D0072       RX (n+1)6     RY (n+1)7     Resetting 3/1 D0072       RX (n+1)6     RY (n+1)7     Resetting 3/1 D0072       RX (n+1)6     RY (n+1)7     Resetting 3/1 D0072       RX (n+1)6     RY (n+1)7     Resetting 3/1 D0072       RX (n+1)6     RY (n+1)6     RY (n+1)7       RX (n+1)7     RY (n+1)8     RY (n+1)8       RX (n+1)8     RY (n+1)9     RY (n+1)9       RX (n+1)9     RY (n+1)10     RY (n+1)10       RX (n+1)1     RY (n+1)10     RY (n+1)10       RX (n+1)1     RY (n+1)10     RY (n+1)10       RX (n+1)2     RY (n+1)10     RY (n+1)10       RX (n+1)1     RY (n+1)10     RY (n+1)10       RX (n+2)1     RY (n+2)1     RY (n+2)1       RX (n+2)2     RY (n+2)1     RY (n+2)1       RX (n+2)2                                            |               |                               |               |                                    |  |
| RX (n+1)1     RY (n+1)1     Re-setting 2/1 D0072       RX (n+1)2     RY (n+1)3     Re-setting 3/1 D0072       RX (n+1)3     RY (n+1)4     Re-setting 3/1 D0072       RX (n+1)5     RY (n+1)6     RY (n+1)6       RX (n+1)6     RY (n+1)7     Re-setting 4/1 D0072       RX (n+1)6     RY (n+1)7     RY (n+1)7       RX (n+1)6     RY (n+1)7     RY (n+1)7       RX (n+1)8     RY (n+1)7     RY (n+1)8       RX (n+1)9     RY (n+1)9     RX (n+1)9       RX (n+1)1     RY (n+1)1     RY (n+1)1       RX (n+1)1     RY (n+1)1     RY (n+1)1       RX (n+1)1     RY (n+1)1     RY (n+1)1       RX (n+1)1     RY (n+1)1     RY (n+1)1       RX (n+1)1     RY (n+1)1     RY (n+1)1       RX (n+1)1     RY (n+1)1     RY (n+1)1       RX (n+1)1     RY (n+1)1     RY (n+1)1       RX (n+1)1     RY (n+1)1     RY (n+1)1       RX (n+1)1     RY (n+1)1     RY (n+1)1       RX (n+1)1     RY (n+1)1     RY (n+1)1       RX (n+2)1     RY (n+1)1     RY (n+1)1                                                                        |               |                               |               |                                    |  |
| RX (n+1)2     RY (n+1)2     Re-setting 3/1 D0072       RX (n+1)3     RY (n+1)3     Re-setting 3/1 D0072       RX (n+1)4     RY (n+1)5     Re-setting 4/1 D0072       RX (n+1)6     RY (n+1)5     RX (n+1)6       RX (n+1)6     RY (n+1)6     RY (n+1)7       RX (n+1)8     RY (n+1)9     RY (n+1)9       RX (n+1)9     RY (n+1)9     RY (n+1)9       RX (n+1)10     RY (n+1)10     RY (n+1)10       RX (n+1)10     RY (n+1)10     RY (n+1)10       RX (n+1)10     RY (n+1)10     RY (n+1)10       RX (n+1)10     RY (n+1)10     RY (n+1)10       RX (n+1)11     RY (n+1)10     RY (n+1)10       RX (n+1)11     RY (n+1)10     RY (n+1)10       RX (n+1)11     RY (n+1)10     RY (n+1)10       RX (n+1)11     RY (n+1)11     RY (n+1)10       RX (n+1)11     RY (n+1)11     RY (n+2)1       RX (n+2)2     RY (n+2)2     RY (n+2)2       RX (n+2)2     RY (n+2)2     RY (n+2)2       RX (n+2)2     RY (n+2)2     RY (n+2)2       RX (n+2)2     RY (n+2)2     RY (n+2)2<                                                        | RX (n+1)0     |                               | RY (n+1)0     |                                    |  |
| RX (n+1)3     RY (n+1)3     Re-setting 4/1 D0072       RX (n+1)4     RY (n+1)6     RY (n+1)6       RX (n+1)5     RY (n+1)6     RY (n+1)6       RX (n+1)7     RY (n+1)6     RY (n+1)7       RX (n+1)8     RY (n+1)9     RY (n+1)8       RX (n+1)9     RY (n+1)8     RY (n+1)9       RX (n+1)1     RY (n+1)1     RY (n+1)1       RX (n+1)2     RY (n+1)1     RY (n+1)1       RX (n+1)1     RY (n+1)1     RY (n+1)1       RX (n+1)2     RY (n+1)1     RY (n+1)2       RX (n+2)1     RY (n+2)1     RY (n+2)1       RX (n+2)1     RY (n+2)1     RY (n+2)1       RX (n+2)1     RY (n+2)1     RY (n+2)1       RX (n+2)2     RY (n+2)1     RY (n+2)1       RX (n+2)1     RY (n+2)2     RY (n+2)1       RX (n+2)2     RY (n+2)1     RY (n+2)1       RX (n+2)1     RY (n+2)2     RY (n+2)1       RX (n+2)2     RY (n+2)2     RY (n+2)1       RX (n+2)2     RY (n+2)2     RY (n+2)2       RX (n+2)2     RY (n+2)4     RY (n+2)5       RX (n+2)6 <td></td> <td></td> <td></td> <td></td>                                                 |               |                               |               |                                    |  |
| RX (n+1)3     RY (n+1)3     Re-setting 4/1 D0072       RX (n+1)4     RY (n+1)6     RY (n+1)6       RX (n+1)5     RY (n+1)6     RY (n+1)6       RX (n+1)7     RY (n+1)6     RY (n+1)7       RX (n+1)8     RY (n+1)9     RY (n+1)8       RX (n+1)9     RY (n+1)8     RY (n+1)9       RX (n+1)1     RY (n+1)1     RY (n+1)1       RX (n+1)2     RY (n+1)1     RY (n+1)1       RX (n+1)1     RY (n+1)1     RY (n+1)1       RX (n+1)2     RY (n+1)1     RY (n+1)2       RX (n+2)1     RY (n+2)1     RY (n+2)1       RX (n+2)1     RY (n+2)1     RY (n+2)1       RX (n+2)1     RY (n+2)1     RY (n+2)1       RX (n+2)2     RY (n+2)1     RY (n+2)1       RX (n+2)1     RY (n+2)2     RY (n+2)1       RX (n+2)2     RY (n+2)1     RY (n+2)1       RX (n+2)1     RY (n+2)2     RY (n+2)1       RX (n+2)2     RY (n+2)2     RY (n+2)1       RX (n+2)2     RY (n+2)2     RY (n+2)2       RX (n+2)2     RY (n+2)4     RY (n+2)5       RX (n+2)6 <td></td> <td></td> <td></td> <td></td>                                                 |               |                               |               |                                    |  |
| RX (n+1)4     RY (n+1)4       RX (n+1)5     RY (n+1)5       RX (n+1)6     RY (n+1)7       RX (n+1)7     RY (n+1)7       RX (n+1)8     RY (n+1)17       RX (n+1)8     RY (n+1)9       RX (n+1)8     RY (n+1)9       RX (n+1)9     RY (n+1)9       RX (n+1)17     RY (n+1)18       RX (n+1)2     RY (n+1)10       RX (n+1)10     RY (n+1)10       RX (n+1)2     RY (n+1)10       RX (n+1)2     RY (n+1)10       RX (n+2)0     RY (n+2)0       RX (n+2)1     RY (n+2)1       RX (n+2)2     RY (n+2)1       RX (n+2)3     RY (n+2)1       RX (n+2)4     RY (n+2)2       RX (n+2)5     RY (n+2)3       RX (n+2)6     RY (n+2)3       RX (n+2)7     RY (n+2)4       RX (n+2)8     RY (n+2)4       RX (n+2)9     RY (n+2)7       RX (n+2)8     RY (n+2)7       RX (n+2)9     RY (n+2)8       RX (n+2)9     RY (n+2)9       RX (n+2)1     RY (n+2)8       RX (n+2)2     RY (n+2)9                                                                                                    |               |                               |               |                                    |  |
| RX (n+1)5     RY (n+1)5       RX (n+1)6     RY (n+1)6       RX (n+1)7     RY (n+1)6       RX (n+1)8     RY (n+1)8       RX (n+1)9     RY (n+1)9       RX (n+1)10     RY (n+1)19       RX (n+1)2     RY (n+1)10       RX (n+1)10     RY (n+1)10       RX (n+1)10     RY (n+1)10       RX (n+1)10     RY (n+1)10       RX (n+1)10     RY (n+1)10       RX (n+1)10     RY (n+1)10       RX (n+1)10     RY (n+1)10       RX (n+1)10     RY (n+2)0       RX (n+2)1     RY (n+2)0       RX (n+2)2     RY (n+2)0       RX (n+2)3     RY (n+2)1       RX (n+2)3     RY (n+2)2       RX (n+2)3     RY (n+2)2       RX (n+2)4     RY (n+2)2       RX (n+2)5     RY (n+2)2       RX (n+2)6     RY (n+2)4       RX (n+2)7     RY (n+2)6       RX (n+2)8     RY (n+2)7       RX (n+2)9     RY (n+2)8       RX (n+2)1     RY (n+2)8       RX (n+2)2     RY (n+2)9       RX (n+2)2     RY (n+2)9                                                                                                    |               |                               |               |                                    |  |
| RX (n+1)6     RY (n+1)7     RY (n+1)7       RX (n+1)7     RY (n+1)7     RX (n+1)8       RX (n+1)8     RY (n+1)9     RX (n+1)9       RX (n+1)10     RY (n+1)10     RY (n+1)10       RX (n+1)10     RY (n+1)10     RY (n+1)10       RX (n+1)10     RY (n+1)10     RY (n+1)10       RX (n+1)10     RY (n+1)11     RX (n+1)10       RX (n+1)2     RY (n+2)1     RY (n+2)1       RX (n+2)0     RY (n+2)1     RY (n+2)1       RX (n+2)1     RY (n+2)2     RY (n+2)1       RX (n+2)2     RY (n+2)3     RY (n+2)3       RX (n+2)3     RY (n+2)4     RY (n+2)3       RX (n+2)5     RY (n+2)4     RY (n+2)3       RX (n+2)6     RY (n+2)3     RY (n+2)4       RX (n+2)7     RY (n+2)8     RY (n+2)8       RX (n+2)8     RY (n+2)4     RY (n+2)6       RX (n+2)7     RY (n+2)8     RY (n+2)8       RX (n+2)8     RY (n+2)9     RY (n+2)8       RX (n+2)9     RY (n+2)8     RY (n+2)8       RX (n+2)1     RY (n+2)12     RX (n+2)8       RX (n+2)2<                                                                                      |               |                               |               |                                    |  |
| RX (n+1)7     RY (n+1)8       RX (n+1)8     RY (n+1)9       RX (n+1)9     RY (n+1)9       RX (n+1)10     RY (n+1)10       RX (n+1)10     RY (n+1)10       RX (n+1)10     RY (n+1)10       RX (n+1)10     RY (n+1)10       RX (n+1)10     RY (n+1)10       RX (n+1)12     RY (n+1)11       RX (n+1)12     RY (n+1)11       RX (n+1)12     RY (n+1)11       RX (n+1)12     RY (n+2)0       RX (n+2)1     RY (n+2)1       RX (n+2)2     RY (n+2)1       RX (n+2)3     RY (n+2)3       RX (n+2)4     RY (n+2)3       RX (n+2)5     RY (n+2)4       RX (n+2)6     RY (n+2)4       RX (n+2)7     RY (n+2)8       RX (n+2)8     RY (n+2)7       RX (n+2)9     RY (n+2)7       RX (n+2)8     RY (n+2)8       RX (n+2)9     RY (n+2)8       RX (n+2)9     RY (n+2)7       RX (n+2)8     RY (n+2)7       RX (n+2)9     RY (n+2)7       RX (n+2)1     RY (n+2)7       RX (n+2)2     RY (n+2)                                                                                                    |               |                               |               |                                    |  |
| RX (n+1)8     RY (n+1)9       RX (n+1)4     RY (n+1)9       RX (n+1)6     RY (n+1)A       RX (n+1)6     RY (n+1)6       RX (n+1)7     RY (n+1)6       RX (n+1)6     RY (n+1)7       RX (n+1)7     RY (n+1)7       RX (n+1)6     RY (n+1)7       RX (n+1)7     RY (n+1)7       RX (n+1)6     RY (n+1)7       RX (n+1)7     RY (n+2)0       RX (n+2)0     RY (n+2)0       RX (n+2)1     RY (n+2)1       RX (n+2)2     RY (n+2)2       RX (n+2)3     RY (n+2)2       RX (n+2)4     RY (n+2)4       RX (n+2)5     RY (n+2)5       RX (n+2)6     RY (n+2)6       RX (n+2)7     RY (n+2)7       RX (n+2)8     RY (n+2)8       RX (n+2)9     RY (n+2)8       RX (n+2)8     RY (n+2)8       RX (n+2)9     RY (n+2)8       RX (n+2)9     RY (n+2)8       RX (n+2)9     RY (n+2)8       RX (n+2)9     RY (n+2)8       RX (n+2)9     RY (n+2)9       RX (n+2)1     RX (n+2)6                                                                                                    |               |                               |               |                                    |  |
| RX (n+1)g     RY (n+1)A       RX (n+1)B     RY (n+1)B       RX (n+1)B     RY (n+1)B       RX (n+1)D     RY (n+1)D       RX (n+1)D     RY (n+1)D       RX (n+1)D     RY (n+1)D       RX (n+1)E     RY (n+1)E       RX (n+1)F     RY (n+2)0       RX (n+2)0     RY (n+2)1       RX (n+2)1     RY (n+2)1       RX (n+2)2     RY (n+2)3       RX (n+2)3     RY (n+2)3       RX (n+2)4     RY (n+2)3       RX (n+2)5     RY (n+2)6       RX (n+2)6     RY (n+2)7       RX (n+2)7     RY (n+2)8       RX (n+2)8     RY (n+2)8       RX (n+2)9     RY (n+2)8       RX (n+2)2     RY (n+2)8       RX (n+2)2     RY (n+2)9       RX (n+2)2     RY (n+2)1       RX (n+2)2     RY (n+2)2       RX (n+2)3     RY (n+2)6       RX (n+2)4     RY (n+2)6       RX (n+2)5     RY (n+2)8       RX (n+2)6     RY (n+2)8       RX (n+2)7     RY (n+2)8       RX (n+2)6     RY (n+2)9                                                                                                    |               |                               |               |                                    |  |
| RX (n+1)A     RY (n+1)A       RX (n+1)C     RY (n+1)C       RX (n+1)D     RY (n+1)C       RX (n+1)D     RY (n+1)C       RX (n+1)E     RY (n+1)F       RX (n+1)F     RY (n+1)F       RX (n+2)0     RY (n+2)1       RX (n+2)1     RY (n+2)1       RX (n+2)2     RY (n+2)2       RX (n+2)3     RY (n+2)4       RX (n+2)4     RY (n+2)5       RX (n+2)5     RY (n+2)6       RX (n+2)6     RY (n+2)6       RX (n+2)7     RY (n+2)6       RX (n+2)8     RY (n+2)7       RX (n+2)9     RY (n+2)8       RX (n+2)9     RY (n+2)8       RX (n+2)9     RY (n+2)9       RX (n+2)9     RY (n+2)A       RX (n+2)9     RY (n+2)A       RX (n+2)9     RY (n+2)A       RX (n+2)9     RY (n+2)A       RX (n+2)0     RY (n+2)A       RX (n+2)1     RY (n+2)A       RX (n+2)2     RY (n+2)A       RX (n+2)3     RY (n+2)A       RX (n+2)4     RY (n+2)A       RX (n+2)5     RY (n+2)A                                                                                                    |               |                               |               | 1                                  |  |
| RX (n+1)B     RY (n+1)B       RX (n+1)D     RY (n+1)D       RX (n+1)D     RY (n+1)D       RX (n+1)E     RY (n+1)E       RX (n+2)0     RY (n+2)0       RX (n+2)1     RY (n+2)0       RX (n+2)2     RY (n+2)1       RX (n+2)3     RY (n+2)2       RX (n+2)4     RY (n+2)3       RX (n+2)5     RY (n+2)4       RX (n+2)6     RY (n+2)5       RX (n+2)7     RY (n+2)6       RX (n+2)8     RY (n+2)8       RX (n+2)9     RY (n+2)8       RX (n+2)8     RY (n+2)8       RX (n+2)9     RY (n+2)8       RX (n+2)9     RY (n+2)8       RX (n+2)2     RY (n+2)8       RX (n+2)2     RY (n+2)8       RX (n+2)2     RY (n+2)8       RX (n+2)2     RY (n+2)8       RX (n+2)2     RY (n+2)8       RX (n+2)2     RY (n+2)8       RX (n+2)2     RY (n+2)8       RX (n+2)2     RY (n+2)8       RX (n+2)2     RY (n+2)8       RX (n+2)2     RY (n+2)9       RX (n+2)2     RY (n+2)10                                                                                                    |               |                               |               |                                    |  |
| RX (n+1)C     RY (n+1)C       RX (n+1)D     RY (n+1)E       RX (n+1)F     RY (n+1)F       RX (n+1)F     RY (n+1)F       RX (n+2)0     RY (n+2)1       RX (n+2)1     RY (n+2)1       RX (n+2)2     RY (n+2)1       RX (n+2)3     RY (n+2)3       RX (n+2)4     RY (n+2)3       RX (n+2)5     RY (n+2)4       RX (n+2)6     RY (n+2)6       RX (n+2)7     RY (n+2)6       RX (n+2)8     RY (n+2)7       RX (n+2)9     RY (n+2)8       RX (n+2)8     RY (n+2)9       RX (n+2)9     RY (n+2)9       RX (n+2)2     RY (n+2)9       RX (n+2)2     RY (n+2)9       RX (n+2)2     RY (n+2)0       RX (n+2)2     RY (n+2)1       RX (n+2)2     RY (n+2)2       RX (n+2)2     RY (n+2)2       RX (n+2)2     RY (n+2)2       RX (n+2)2     RY (n+2)2       RX (n+2)2     RY (n+2)3       RX (n+2)2     RY (n+2)4       RX (n+2)5     RY (n+5)1       RX (n+5)1     Normal connection of slav                                                                                                    |               |                               |               |                                    |  |
| RX (n+1)D     RY (n+1)D       RX (n+1)E     RY (n+1)F       RX (n+1)F     RY (n+1)F       RX (n+2)0     RY (n+2)1       RX (n+2)1     RY (n+2)1       RX (n+2)2     RY (n+2)2       RX (n+2)3     RY (n+2)2       RX (n+2)4     RY (n+2)2       RX (n+2)5     RY (n+2)6       RX (n+2)6     RY (n+2)6       RX (n+2)7     RY (n+2)6       RX (n+2)8     RY (n+2)7       RX (n+2)9     RY (n+2)8       RX (n+2)8     RY (n+2)8       RX (n+2)9     RY (n+2)9       RX (n+2)2     RY (n+2)9       RX (n+2)2     RY (n+2)1       RX (n+2)2     RY (n+2)2       RX (n+2)2     RY (n+2)2       RX (n+2)2     RY (n+2)2       RX (n+2)2     RY (n+2)3       RX (n+2)2     RY (n+2)4       RX (n+2)2     RY (n+2)4       RX (n+2)2     RY (n+2)4       RX (n+2)2     RY (n+2)4       RX (n+2)2     RY (n+2)5       RX (n+2)2     RY (n+2)6       RX (n+2)5     RY (n+5)7                                                                                                    |               |                               |               |                                    |  |
| RX (n+1)E     RY (n+1)F       RX (n+2)0     RY (n+2)0       RX (n+2)1     RY (n+2)0       RX (n+2)2     RY (n+2)1       RX (n+2)2     RY (n+2)2       RX (n+2)3     RY (n+2)3       RX (n+2)4     RY (n+2)4       RX (n+2)5     RY (n+2)5       RX (n+2)6     RY (n+2)5       RX (n+2)7     RY (n+2)8       RX (n+2)8     RY (n+2)8       RX (n+2)9     RY (n+2)8       RX (n+2)8     RY (n+2)8       RX (n+2)9     RY (n+2)8       RX (n+2)8     RY (n+2)8       RX (n+2)9     RY (n+2)8       RX (n+2)2     RY (n+2)8       RX (n+2)2     RY (n+2)8       RX (n+2)2     RY (n+2)8       RX (n+2)2     RY (n+2)8       RX (n+2)2     RY (n+2)9       RX (n+2)2     RY (n+2)1       RX (n+2)2     RY (n+2)2       RX (n+2)2     RY (n+2)2       RX (n+2)5     RY (n+2)1       RX (n+2)5     RY (n+2)1       RX (n+2)5     RY (n+5)0       RX (n+5)0     Normal connection of slav                                                                                                    |               |                               |               |                                    |  |
| RX (n+1)F     RY (n+2)0       RX (n+2)0     RY (n+2)1       RX (n+2)1     RY (n+2)1       RX (n+2)2     RY (n+2)1       RX (n+2)2     RY (n+2)3       RX (n+2)3     RY (n+2)4       RX (n+2)4     RY (n+2)4       RX (n+2)5     RY (n+2)6       RX (n+2)6     RY (n+2)7       RX (n+2)7     RY (n+2)7       RX (n+2)8     RY (n+2)7       RX (n+2)9     RY (n+2)8       RX (n+2)9     RY (n+2)8       RX (n+2)2     RY (n+2)9       RX (n+2)2     RY (n+2)1       RX (n+2)2     RY (n+2)2       RX (n+2)2     RY (n+2)2       RX (n+2)2     RY (n+2)2       RX (n+2)2     RY (n+2)2       RX (n+2)2     RY (n+2)2       RX (n+2)2     RY (n+2)4       RX (n+2)2     RY (n+2)5       RX (n+2)2     RY (n+2)6       RX (n+2)5     RY (n+5)1       RX (n+5)1     Normal connection of slave 01       RX (n+5)2     Normal connection of slave 02       RX (n+5)3     Normal connection of slave 04                                                                                                    |               |                               |               |                                    |  |
| RX (n+2)0     RY (n+2)1       RX (n+2)1     RY (n+2)1       RX (n+2)2     RY (n+2)2       RX (n+2)3     RY (n+2)2       RX (n+2)4     RY (n+2)5       RX (n+2)5     RY (n+2)6       RX (n+2)6     RY (n+2)6       RX (n+2)7     RY (n+2)6       RX (n+2)8     RY (n+2)9       RX (n+2)9     RY (n+2)9       RX (n+2)2     RY (n+2)8       RX (n+2)4     RY (n+2)9       RX (n+2)5     RY (n+2)8       RX (n+2)6     RY (n+2)9       RX (n+2)7     RY (n+2)8       RX (n+2)8     RY (n+2)9       RX (n+2)9     RY (n+2)9       RX (n+2)2     RY (n+2)9       RX (n+2)2     RY (n+2)10       RX (n+2)2     RY (n+2)10       RX (n+2)2     RY (n+2)10       RX (n+2)5     RY (n+2)10       RX (n+2)5     RY (n+2)10       RX (n+2)5     RY (n+5)1       RX (n+5)1     Normal connection of slave 01       RX (n+5)2     Normal connection of slave 03       RX (n+5)3     Normal connection of slave 04                                                                                                    | RX (n+1)E     |                               | RY (n+1)E     |                                    |  |
| RX (n+2)1     RY (n+2)1       RX (n+2)2     RY (n+2)3       RX (n+2)3     RY (n+2)3       RX (n+2)3     RY (n+2)3       RX (n+2)4     RY (n+2)3       RX (n+2)5     RY (n+2)6       RX (n+2)6     RY (n+2)6       RX (n+2)7     RY (n+2)6       RX (n+2)8     RY (n+2)9       RX (n+2)9     RY (n+2)9       RX (n+2)9     RY (n+2)9       RX (n+2)0     RY (n+2)9       RX (n+2)2     RY (n+2)9       RX (n+2)2     RY (n+2)9       RX (n+2)2     RY (n+2)9       RX (n+2)2     RY (n+2)9       RX (n+2)2     RY (n+2)1       RX (n+2)2     RY (n+2)2       RX (n+2)2     RY (n+2)2       RX (n+2)2     RY (n+2)2       RX (n+2)2     RY (n+2)2       RX (n+2)2     RY (n+2)2       RX (n+2)2     RY (n+2)2       RX (n+2)2     RY (n+2)2       RX (n+5)1     Normal connection of slave 02       RY (n+5)0     RY (n+5)0       RX (n+5)1     Normal connection of slave 03       RX (n+5)2 <td>RX (n+1)F</td> <td></td> <td>RY (n+1)F</td> <td></td>                                                                        | RX (n+1)F     |                               | RY (n+1)F     |                                    |  |
| RX (n+2)2     RY (n+2)3       RX (n+2)3     RY (n+2)3       RX (n+2)4     RY (n+2)4       RX (n+2)5     RY (n+2)6       RX (n+2)6     RY (n+2)7       RX (n+2)7     RY (n+2)7       RX (n+2)8     RY (n+2)7       RX (n+2)9     RY (n+2)7       RX (n+2)9     RY (n+2)8       RX (n+2)9     RY (n+2)9       RX (n+2)2     RY (n+2)9       RX (n+2)2     RY (n+2)0       RX (n+2)2     RY (n+2)1       RX (n+2)2     RY (n+2)2       RX (n+2)2     RY (n+2)2       RX (n+2)2     RY (n+2)1       RX (n+2)2     RY (n+2)2       RX (n+2)2     RY (n+2)2       RX (n+2)5     RY (n+2)6       RX (n+2)5     RY (n+3)0       RX (n+5)1     Normal connection of slave 01       RX (n+5)2     Normal connection of slave 03       RX (n+5)3     Normal connection of slave 04       RX (n+5)4     RY (n+5)5       RX (n+5)5     RY (n+5)6       RX (n+5)6     RY (n+5)7       RX (n+5)7     RY (n+5)7                                                                                                    | RX (n+2)0     |                               | RY (n+2)0     |                                    |  |
| RX (n+2)2     RY (n+2)3       RX (n+2)3     RY (n+2)3       RX (n+2)4     RY (n+2)4       RX (n+2)5     RY (n+2)6       RX (n+2)6     RY (n+2)7       RX (n+2)7     RY (n+2)7       RX (n+2)8     RY (n+2)7       RX (n+2)9     RY (n+2)7       RX (n+2)9     RY (n+2)8       RX (n+2)9     RY (n+2)9       RX (n+2)2     RY (n+2)9       RX (n+2)2     RY (n+2)0       RX (n+2)2     RY (n+2)1       RX (n+2)2     RY (n+2)2       RX (n+2)2     RY (n+2)2       RX (n+2)2     RY (n+2)1       RX (n+2)2     RY (n+2)2       RX (n+2)2     RY (n+2)2       RX (n+2)5     RY (n+2)6       RX (n+2)5     RY (n+3)0       RX (n+5)1     Normal connection of slave 01       RX (n+5)2     Normal connection of slave 03       RX (n+5)3     Normal connection of slave 04       RX (n+5)4     RY (n+5)5       RX (n+5)5     RY (n+5)6       RX (n+5)6     RY (n+5)7       RX (n+5)7     RY (n+5)7                                                                                                    | RX (n+2)1     |                               | RY (n+2)1     |                                    |  |
| RX (n+2)3     RY (n+2)4       RX (n+2)4     RY (n+2)5       RX (n+2)5     RY (n+2)5       RX (n+2)6     RY (n+2)5       RX (n+2)6     RY (n+2)6       RX (n+2)7     RY (n+2)8       RX (n+2)8     RY (n+2)8       RX (n+2)9     RY (n+2)8       RX (n+2)2     RY (n+2)8       RX (n+2)2     RY (n+2)0       RX (n+2)2     RY (n+2)1       RX (n+2)2     RY (n+2)2       RX (n+2)2     RY (n+2)2       RX (n+2)2     RY (n+2)1       RX (n+2)2     RY (n+2)2       RX (n+2)2     RY (n+2)2       RX (n+2)2     RY (n+2)2       RX (n+2)2     RY (n+2)2       RX (n+2)2     RY (n+2)2       RX (n+5)1     Normal connection of slave 01       RX (n+5)2     Normal connection of slave 03       RX (n+5)3     Normal connection of slave 03       RX (n+5)4     RY (n+5)2       RX (n+5)5     RY (n+5)4       RX (n+5)6     RY (n+5)7       RX (n+5)6     RY (n+5)7       RX (n+5)7     RY (n+5)8                                                                                                    |               |                               |               |                                    |  |
| RX (n+2)4     RY (n+2)4       RX (n+2)5     RY (n+2)6       RX (n+2)6     RY (n+2)6       RX (n+2)7     RY (n+2)6       RX (n+2)8     RY (n+2)7       RX (n+2)9     RY (n+2)8       RX (n+2)9     RY (n+2)9       RX (n+2)2     RY (n+2)9       RX (n+2)2     RY (n+2)9       RX (n+2)2     RY (n+2)1       RX (n+2)2     RY (n+2)2       RX (n+2)2     RY (n+2)2       RX (n+2)2     RY (n+2)2       RX (n+2)2     RY (n+2)5       RX (n+2)2     RY (n+2)6       RX (n+2)2     RY (n+2)7       RX (n+2)2     RY (n+2)7       RX (n+2)2     RY (n+2)7       RX (n+2)3     Normal connection of slave 01       RX (n+5)1     Normal connection of slave 02       RX (n+5)2     Normal connection of slave 03       RX (n+5)3     Normal connection of slave 03       RX (n+5)4     RY (n+5)3       RX (n+5)5     RY (n+5)4       RX (n+5)6     RY (n+5)6       RX (n+5)7     RY (n+5)7       RX (n+5)8     RY (n+5)7                                                                                                    |               |                               |               |                                    |  |
| RX (n+2)5     RY (n+2)6       RX (n+2)6     RY (n+2)6       RX (n+2)7     RY (n+2)7       RX (n+2)8     RY (n+2)7       RX (n+2)8     RY (n+2)7       RX (n+2)8     RY (n+2)8       RX (n+2)8     RY (n+2)9       RX (n+2)8     RY (n+2)9       RX (n+2)2     RY (n+2)A       RX (n+2)2     RY (n+2)A       RX (n+2)2     RY (n+2)A       RX (n+2)2     RY (n+2)D       RX (n+2)2     RY (n+2)D       RX (n+2)5     RY (n+2)F       :     :       :     RY (n+2)F       :     RY (n+5)       RX (n+5)1     Normal connection of slave 01       RX (n+5)2     Normal connection of slave 02       RX (n+5)2     Normal connection of slave 04       RX (n+5)3     Normal connection of slave 04       RX (n+5)4     RY (n+5)2       RX (n+5)5     RY (n+5)4       RX (n+5)6     RY (n+5)6       RX (n+5)7     RY (n+5)8       RX (n+5)8     RY (n+5)8       RX (n+5)9     RY (n+5)A       RX (n                                                                                                    |               |                               |               |                                    |  |
| RX (n+2)6     RY (n+2)7       RX (n+2)7     RY (n+2)7       RX (n+2)8     RY (n+2)8       RX (n+2)9     RY (n+2)8       RX (n+2)9     RY (n+2)8       RX (n+2)9     RY (n+2)8       RX (n+2)2     RY (n+2)8       RX (n+2)2     RY (n+2)8       RX (n+2)2     RY (n+2)8       RX (n+2)2     RY (n+2)10       RX (n+2)2     RY (n+2)2       RX (n+2)2     RY (n+2)2       RX (n+2)5     RY (n+2)6       RX (n+2)5     RY (n+2)7       RX (n+2)5     Normal connection of slave 01       RX (n+5)2     Normal connection of slave 02       RX (n+5)2     Normal connection of slave 03       RX (n+5)2     Normal connection of slave 04       RX (n+5)3     Normal connection of slave 03       RX (n+5)4     RY (n+5)2       RX (n+5)5     RY (n+5)6       RX (n+5)6     RY (n+5)6       RX (n+5)6     RY (n+5)7       RX (n+5)6     RY (n+5)8       RX (n+5)7     RY (n+5)8       RX (n+5)8     RY (n+5)9       RX (n+5)6     <                                                                                             |               |                               |               |                                    |  |
| RX (n+2)7     RY (n+2)8       RX (n+2)8     RY (n+2)8       RX (n+2)9     RY (n+2)9       RX (n+2)4     RY (n+2)9       RX (n+2)2     RY (n+2)9       RX (n+2)2     RY (n+2)4       RX (n+2)2     RY (n+2)2       RX (n+2)2     RY (n+2)2       RX (n+2)2     RY (n+2)2       RX (n+2)2     RY (n+2)2       RX (n+2)2     RY (n+2)5       Image: RX (n+2)2     RY (n+2)6       RX (n+2)5     RY (n+2)6       RX (n+2)6     RY (n+2)7       RX (n+5)1     Normal connection of slave 01       RX (n+5)2     Normal connection of slave 02       RX (n+5)1     Normal connection of slave 03       RX (n+5)2     Normal connection of slave 03       RX (n+5)3     Normal connection of slave 04       RX (n+5)4     RY (n+5)3       RX (n+5)5     RY (n+5)4       RX (n+5)5     RY (n+5)6       RX (n+5)6     RY (n+5)7       RX (n+5)7     RY (n+5)7       RX (n+5)8     RY (n+5)7       RX (n+5)9     RY (n+5)8       RX (n+5)6                                                                                             |               |                               |               |                                    |  |
| RX (n+2)8     RY (n+2)8       RX (n+2)9     RY (n+2)9       RX (n+2)A     RY (n+2)A       RX (n+2)B     RY (n+2)A       RX (n+2)B     RY (n+2)A       RX (n+2)C     RY (n+2)D       RX (n+2)D     RY (n+2)D       RX (n+2)E     RY (n+2)D       RX (n+2)E     RY (n+2)D       RX (n+2)E     RY (n+2)D       RX (n+2)E     RY (n+2)D       RX (n+2)E     RY (n+2)D       RX (n+2)E     RY (n+2)D       RX (n+2)E     RY (n+2)D       RX (n+2)E     RY (n+2)D       RX (n+2)E     RY (n+2)D       RX (n+2)E     RY (n+5)D       RX (n+5)     Normal connection of slave 01       RX (n+5)A     RY (n+5)A       RX (n+5)A     RY (n+5)A       RX (n+5)A     RY (n+5)A       RX (n+5)A     RY (n+5)A       RX (n+5)B     RY (n+5)A       RX (n+5)B     RY (n+5)A       RX (n+5)B     RY (n+5)A       RX (n+5)B     RY (n+5)A       RX (n+5)B     RY (n+5)A       RX (n+5)C     RY (n+                                                                                                    |               |                               |               |                                    |  |
| RX (n+2)9     RY (n+2)A       RX (n+2)A     RY (n+2)A       RX (n+2)B     RY (n+2)B       RX (n+2)C     RY (n+2)B       RX (n+2)D     RY (n+2)D       RX (n+2)E     RY (n+2)D       RX (n+2)E     RY (n+2)D       RX (n+2)F     RY (n+2)E       :     :       :     :       RX (n+2)F     RY (n+2)F       :     :       RX (n+2)E     RY (n+2)E       RX (n+2)F     RY (n+2)E       :     :       RX (n+2)F     RY (n+2)E       RX (n+2)F     RY (n+2)E       RX (n+5)O     Normal connection of slave 02       RX (n+5)1     Normal connection of slave 02       RX (n+5)2     Normal connection of slave 03       RX (n+5)3     Normal connection of slave 04       RX (n+5)4     RY (n+5)2       RX (n+5)5     RY (n+5)6       RX (n+5)6     RY (n+5)6       RX (n+5)6     RY (n+5)7       RX (n+5)7     RY (n+5)8       RX (n+5)8     RY (n+5)8       RX (n+5)9     RY (n+5)9                                                                                                    |               |                               |               |                                    |  |
| RX (n+2)A     RY (n+2)A       RX (n+2)B     RY (n+2)A       RX (n+2)C     RY (n+2)C       RX (n+2)D     RY (n+2)D       RX (n+2)E     RY (n+2)D       RX (n+2)E     RY (n+2)D       RX (n+2)F     RY (n+2)F       :     :       :     :       RX (n+2)F     RY (n+2)F       :     :       :     :       RX (n+2)F     RY (n+2)F       :     :       RX (n+2)F     RY (n+2)F       :     :       :     :       RX (n+5)0     Normal connection of slave 01       RY (n+5)1     Normal connection of slave 02       RX (n+5)2     Normal connection of slave 03       RX (n+5)3     Normal connection of slave 04       RY (n+5)4     RY (n+5)3       RX (n+5)5     RY (n+5)4       RX (n+5)6     RY (n+5)6       RX (n+5)7     RY (n+5)6       RX (n+5)8     RY (n+5)7       RX (n+5)9     RY (n+5)8       RX (n+5)8     RY (n+5)9       RX (n+5)9 </td <td></td> <td></td> <td></td> <td></td>                                                                                                    |               |                               |               |                                    |  |
| RX (n+2)B     RY (n+2)B       RX (n+2)C     RY (n+2)C       RX (n+2)D     RY (n+2)D       RX (n+2)E     RY (n+2)D       RX (n+2)E     RY (n+2)D       RX (n+2)E     RY (n+2)D       RX (n+2)E     RY (n+2)D       RX (n+2)E     RY (n+2)E       ::     :       :     :       :     :       :     :       :     :       :     :       :     :       :     :       :     :       :     :       :     :       :     :       :     :       :     :       :     :       :     :       :     :       :     :       :     :       :     :       :     :       :     :       :     :       :     :       :     :       :                                                                                                    |               |                               |               |                                    |  |
| RX (n+2)C     RY (n+2)C       RX (n+2)D     RY (n+2)D       RX (n+2)E     RY (n+2)E       RX (n+2)F     RY (n+2)F       :     :       :     :       :     :       :     :       :     :       :     :       :     :       :     :       :     :       :     :       :     :       :     :       :     :       :     :       :     :       :     :       :     :       :     :       :     :       :     :       :     :       :     :       :     :       :     :       :     :       :     :       :     :       :     :       :     :       :     :       :     :<                                                                                                    |               |                               |               |                                    |  |
| RX (n+2)D     RY (n+2)E       RX (n+2)F     RY (n+2)F       :     :       :     :       :     :       :     :       :     :       :     :       :     :       :     :       :     :       :     :       :     :       :     :       :     :       :     :       :     :       :     :       :     :       :     :       :     :       :     :       :     :       :     :       :     :       :     :       :     :       :     :       :     :       :     :       :     :       :     :       :     :       :     : <td:< td="">     :       &lt;</td:<>                                                                                                    |               |                               |               |                                    |  |
| RX (n+2)E     RY (n+2)E       RX (n+2)F     RY (n+2)F       :     :       RX (n+5)0     Normal connection of slave 01       RX (n+5)1     Normal connection of slave 02       RX (n+5)2     Normal connection of slave 03       RX (n+5)2     Normal connection of slave 03       RX (n+5)2     Normal connection of slave 04       RX (n+5)3     Normal connection of slave 03       RX (n+5)4     RY (n+5)2       RX (n+5)5     RY (n+5)4       RX (n+5)6     RY (n+5)6       RX (n+5)7     RY (n+5)6       RX (n+5)8     RY (n+5)7       RX (n+5)9     RY (n+5)8       RX (n+5)9     RY (n+5)8       RX (n+5)9     RY (n+5)0       RX (n+5)0     RY (n+5)0       RX (n+5)1     RY (n+5)10       RX (n+5)2     RY (n+5)10       RX (n+5)5     RY (n+5)10       RX (n+5)6     RY (n+5)10       RX (n+5)7     RY (n+5)10       RX (n+5)8     RY (n+5)10       RX (n+5)6     RY (n+5)10       RX (n+5)7     Reserved       Reserved                                                                                           |               |                               |               |                                    |  |
| RX (n+2)F     RY (n+2)F       i:     i:     i:       RX (n+5)0     Normal connection of slave 01     RY (n+5)0       RX (n+5)1     Normal connection of slave 02     RY (n+5)1       RX (n+5)2     Normal connection of slave 03     RY (n+5)3       RX (n+5)3     Normal connection of slave 04     RY (n+5)3       RX (n+5)4     RY (n+5)3     RY (n+5)4       RX (n+5)5     RY (n+5)6     RY (n+5)6       RX (n+5)6     RY (n+5)6     RY (n+5)7       RX (n+5)6     RY (n+5)7     RY (n+5)8       RX (n+5)6     RY (n+5)8     RX (n+5)7       RX (n+5)9     RY (n+5)9     RY (n+5)9       RX (n+5)9     RY (n+5)9     RY (n+5)9       RX (n+5)2     RY (n+5)10     RY (n+5)2       RX (n+5)5     RY (n+5)10     RY (n+5)10       RX (n+5)5     RY (n+5)10     RX (n+5)10       RX (n+5)5     RY (n+5)10     RX (n+5)10       RX (n+5)5     RY (n+5)10     Reserved       Rx (n+5)5     RY (n+6)0     Reserved       Reserved     Reserved     Reserved                                                                    |               |                               |               |                                    |  |
| :     :     :     :       RX (n+5)0     Normal connection of slave 02     RY (n+5)0     RX (n+5)1       RX (n+5)1     Normal connection of slave 02     RY (n+5)1     RX (n+5)2       RX (n+5)2     Normal connection of slave 03     RY (n+5)1     RX (n+5)3       RX (n+5)3     Normal connection of slave 04     RY (n+5)4     RY (n+5)4       RX (n+5)5     RY (n+5)6     RY (n+5)6     RX (n+5)6       RX (n+5)6     RY (n+5)7     RY (n+5)7     RX (n+5)7       RX (n+5)7     RY (n+5)7     RY (n+5)7     RX (n+5)8       RX (n+5)8     RY (n+5)9     RX (n+5)9     RX (n+5)9       RX (n+5)8     RY (n+5)9     RY (n+5)0     RX (n+5)0       RX (n+5)6     RY (n+5)6     RY (n+5)6     RX (n+5)7       RX (n+5)7     RY (n+5)8     RX (n+5)6     RY (n+5)6       RX (n+5)8     RY (n+5)9     RX (n+5)6     RY (n+5)6       RX (n+5)5     RY (n+5)6     RY (n+5)6     RX (n+5)6       RX (n+5)5     RY (n+5)6     RY (n+5)7     Reserved       RX (n+5)5     RY (n+5)6     Reserved                                    |               |                               |               |                                    |  |
| RX (n+5)1     Normal connection of slave 02     RY (n+5)1       RX (n+5)2     Normal connection of slave 03     RY (n+5)3       RX (n+5)3     Normal connection of slave 04     RY (n+5)3       RX (n+5)4     RY (n+5)5     RY (n+5)4       RX (n+5)5     RY (n+5)6     RY (n+5)6       RX (n+5)6     RY (n+5)7     RY (n+5)7       RX (n+5)9     RY (n+5)9     RY (n+5)9       RX (n+5)9     RY (n+5)9     RY (n+5)9       RX (n+5)6     RY (n+5)9     RY (n+5)9       RX (n+5)7     RY (n+5)8     RY (n+5)9       RX (n+5)6     RY (n+5)9     RY (n+5)9       RX (n+5)7     RY (n+5)8     RY (n+5)9       RX (n+5)6     RY (n+5)9     RY (n+5)1       RX (n+5)7     RY (n+5)6     RY (n+5)6       RX (n+5)6     RY (n+5)7     Reserved       RX (n+5)7     RY (n+5)8     RY (n+5)7       RX (n+5)6     RY (n+5)7     Request for re-scanning       RX (n+5)7     Reserved     RY (n+5)7       RX (n+5)7     Reserved     RY (n+5)7       Reserved     Reserved                                                             | RX (n+2)F     |                               | RY (n+2)F     |                                    |  |
| RX (n+5)1     Normal connection of slave 02     RY (n+5)1       RX (n+5)2     Normal connection of slave 03     RY (n+5)3       RX (n+5)3     Normal connection of slave 04     RY (n+5)3       RX (n+5)4     RY (n+5)5     RY (n+5)4       RX (n+5)5     RY (n+5)6     RY (n+5)6       RX (n+5)6     RY (n+5)7     RY (n+5)7       RX (n+5)9     RY (n+5)9     RY (n+5)9       RX (n+5)9     RY (n+5)9     RY (n+5)9       RX (n+5)6     RY (n+5)9     RY (n+5)9       RX (n+5)7     RY (n+5)8     RY (n+5)9       RX (n+5)6     RY (n+5)9     RY (n+5)9       RX (n+5)7     RY (n+5)8     RY (n+5)9       RX (n+5)6     RY (n+5)9     RY (n+5)1       RX (n+5)7     RY (n+5)6     RY (n+5)6       RX (n+5)6     RY (n+5)7     Reserved       RX (n+5)7     RY (n+5)8     RY (n+5)7       RX (n+5)6     RY (n+5)7     Request for re-scanning       RX (n+5)7     Reserved     RY (n+5)7       RX (n+5)7     Reserved     RY (n+5)7       Reserved     Reserved                                                             | :             | :                             | :             |                                    |  |
| RX (n+5)1     Normal connection of slave 02     RY (n+5)1       RX (n+5)2     Normal connection of slave 03     RY (n+5)3       RX (n+5)3     Normal connection of slave 04     RY (n+5)3       RX (n+5)4     RY (n+5)4     RY (n+5)5       RX (n+5)6     RY (n+5)6     RY (n+5)6       RX (n+5)6     RY (n+5)6     RY (n+5)7       RX (n+5)6     RY (n+5)7     RY (n+5)8       RX (n+5)9     RY (n+5)9     RY (n+5)9       RX (n+5)9     RY (n+5)9     RY (n+5)9       RX (n+5)2     RY (n+5)1     RY (n+5)2       RX (n+5)5     RY (n+5)6     RY (n+5)6       RX (n+5)6     RY (n+5)7     RY (n+5)7       RX (n+5)7     RY (n+5)8     RY (n+5)9       RX (n+5)6     RY (n+5)6     RY (n+5)6       RX (n+5)7     RY (n+5)7     Request for re-scanning       RX (n+5)5     RY (n+5)6     Request for re-scanning       RX (n+5)6     RY (n+6)0     Reserved       :     Reserved     Reserved       :     Reserved     Reserved       :     Reserved     Reserved <td>RX (n+5)0</td> <td></td> <td>RY (n+5)0</td> <td></td> | RX (n+5)0     |                               | RY (n+5)0     |                                    |  |
| RX (n+5)2     Normal connection of slave 03     RY (n+5)2       RX (n+5)4     Normal connection of slave 04     RY (n+5)4       RX (n+5)5     RY (n+5)4       RX (n+5)5     RY (n+5)4       RX (n+5)5     RY (n+5)6       RX (n+5)6     RY (n+5)7       RX (n+5)7     RY (n+5)7       RX (n+5)8     RY (n+5)7       RX (n+5)9     RY (n+5)9       RX (n+5)4     RY (n+5)9       RX (n+5)5     RY (n+5)4       RX (n+5)6     RY (n+5)6       RX (n+5)7     RY (n+5)9       RX (n+5)8     RY (n+5)9       RX (n+5)6     RY (n+5)6       RX (n+5)7     RY (n+5)6       RX (n+5)8     RY (n+5)6       RX (n+5)6     RY (n+5)6       RX (n+5)7     RY (n+5)7       RX (n+5)6     RY (n+5)6       RX (n+5)7     RY (n+5)7       RX (n+5)6     RY (n+5)7       RX (n+5)7     Reserved       RX (n+5)6     RY (n+5)7       RX (n+5)7     Reserved       RX (n+5)6     RY (n+6)0       Reserved     RY (n+7                                                                                                    |               | Normal connection of slave 02 |               |                                    |  |
| RX (n+5)3     Normal connection of slave 04     RY (n+5)3       RX (n+5)4     RY (n+5)3     RY (n+5)3       RX (n+5)5     RY (n+5)5     RY (n+5)5       RX (n+5)6     RY (n+5)6     RY (n+5)7       RX (n+5)7     RY (n+5)8     RY (n+5)8       RX (n+5)8     RY (n+5)8     RX (n+5)9       RX (n+5)4     RY (n+5)8     RY (n+5)9       RX (n+5)5     RY (n+5)9     RY (n+5)9       RX (n+5)6     RY (n+5)9     RY (n+5)9       RX (n+5)7     RY (n+5)8     RY (n+5)8       RX (n+5)8     RY (n+5)9     RY (n+5)9       RX (n+5)5     RY (n+5)6     RY (n+5)7       RX (n+5)5     RY (n+5)6     RY (n+5)6       RX (n+5)5     RY (n+5)6     Request for re-scanning       RX (n+5)5     RY (n+6)0     Reserved       Reserved     :     Reserved       :     Reserved     :     Reserved       :     Reserved     :     Reserved       :     Reserved     :     Reserved       :     Reserved     :     Reserved<                                                                                                    |               | Normal connection of slave 03 |               |                                    |  |
| RX (n+5)4     RY (n+5)4       RX (n+5)5     RY (n+5)6       RX (n+5)6     RY (n+5)6       RX (n+5)7     RY (n+5)6       RX (n+5)8     RY (n+5)7       RX (n+5)9     RY (n+5)9       RX (n+5)9     RY (n+5)9       RX (n+5)0     RY (n+5)9       RX (n+5)2     RY (n+5)9       RX (n+5)5     RY (n+5)6       RX (n+5)5     RY (n+5)6       RX (n+5)5     RY (n+5)6       RX (n+5)5     RY (n+5)7       RX (n+5)5     RY (n+5)7       RX (n+5)5     RY (n+5)7       RX (n+5)6     RY (n+5)7       RX (n+5)7     RY (n+5)7       RX (n+5)8     RY (n+5)7       RX (n+5)7     Reguest for re-scanning       RX (n+5)8     RY (n+6)0       Reserved     I     Reserved       I     Reserved     I     Reserved       I     Reserved     I     Reserved       I     Reserved     RY (n+7)0     Reserved       IX (n+7)8     Remote READY flag     RY (n+7)6     Reserved                                                                                                    |               |                               |               |                                    |  |
| RX (n+5)5     RY (n+5)6       RX (n+5)6     RY (n+5)6       RX (n+5)7     RY (n+5)7       RX (n+5)8     RY (n+5)7       RX (n+5)9     RY (n+5)9       RX (n+5)9     RY (n+5)9       RX (n+5)0     RY (n+5)0       RX (n+5)1     RY (n+5)2       RX (n+5)2     RY (n+5)4       RX (n+5)5     RY (n+5)6       RX (n+5)6     RY (n+5)7       RX (n+5)7     RY (n+5)6       RX (n+5)6     RY (n+5)7       RX (n+5)7     RY (n+5)6       RX (n+5)6     RY (n+5)7       RX (n+5)7     Request for re-scanning       RX (n+5)7     RY (n+6)0       RX (n+5)7     Reserved       RX (n+5)7     Reserved       RX (n+7)6     Reserved       RX (n+7)7     Reserved       RX (n+7)8     Reserved       RX (n+7)6     Reserved       RX (n+7)7     Reserved       RX (n+7)7     Reserved       RX (n+7)7     Reserved                                                                                                    |               |                               |               |                                    |  |
| RX (n+5)6     RY (n+5)6       RX (n+5)7     RY (n+5)7       RX (n+5)8     RY (n+5)8       RX (n+5)9     RY (n+5)8       RX (n+5)9     RY (n+5)9       RX (n+5)1     RY (n+5)1       RX (n+5)2     RY (n+5)1       RX (n+5)5     RY (n+5)1       RX (n+5)5     RY (n+5)1       RX (n+5)5     RY (n+5)1       RX (n+5)5     RY (n+5)5       RX (n+5)5     RY (n+5)5       RX (n+5)5     RY (n+5)6       RX (n+5)6     RY (n+5)7       Reserved     Reserved       :     Reserved       :     Reserved                                                                                                    | RX (n+5)5     |                               |               |                                    |  |
| RX (n+5)7     RY (n+5)7       RX (n+5)8     RY (n+5)8       RX (n+5)9     RY (n+5)9       RX (n+5)9     RY (n+5)9       RX (n+5)6     RY (n+5)9       RX (n+5)7     RY (n+5)9       RX (n+5)6     RY (n+5)6       RX (n+5)7     RY (n+5)6       RX (n+5)6     RY (n+5)6       RX (n+5)7     RY (n+5)7       RX (n+5)7     RY (n+5)7       RX (n+5)7     RY (n+5)7       RX (n+5)7     RY (n+5)7       RX (n+5)7     Ry (n+5)7       RX (n+5)7     Request for re-scanning       RX (n+5)7     Reserved       Reserved     :       Reserved     :       Reserved     :       Reserved     :       Reserved     :       Reserved     :       Reserved     :       RX (n+7)A     Reserved       RX (n+7)B     Remote READY flag       RY (n+7)C     Reserved                                                                                                    |               |                               |               |                                    |  |
| RX (n+5)8     RY (n+5)8       RX (n+5)9     RY (n+5)9       RX (n+5)A     RY (n+5)A       RX (n+5)B     RY (n+5)A       RX (n+5)C     RY (n+5)C       RX (n+5)C     RY (n+5)D       RX (n+5)F     RY (n+5)F       RX (n+5)F     RY (n+5)F       RX (n+5)F     RY (n+5)F       RX (n+6)0     Reserved       :     Reserved       :                                                                                                    |               |                               |               | 1                                  |  |
| RX (n+5)9     RY (n+5)9       RX (n+5)A     RY (n+5)9       RX (n+5)B     RY (n+5)B       RX (n+5)C     RY (n+5)C       RX (n+5)C     RY (n+5)C       RX (n+5)E     RY (n+5)E       RX (n+5)F     RY (n+5)F       Reserved     RY (n+5)F       Reserved     Reserved       :     Reserved       :     Reserv                                                                                                    |               |                               |               | 1                                  |  |
| RX (n+5)A     RY (n+5)A       RX (n+5)B     RY (n+5)B       RX (n+5)C     RY (n+5)C       RX (n+5)D     RY (n+5)D       RX (n+5)F     RY (n+5)F       RX (n+5)F     RY (n+5)F       Reserved     Reserved       :     Reserved       :     Reserved                                                                                                    |               |                               |               | +                                  |  |
| RX (n+5)B     RY (n+5)C       RX (n+5)C     RY (n+5)C       RX (n+5)D     RY (n+5)D       RX (n+5)F     RY (n+5)F       RX (n+5)F     RY (n+5)F       RX (n+5)F     RY (n+6)0       RX (n+6)0     Reserved       :     Reserved       :     Reserved <td></td> <td></td> <td></td> <td></td>                                                                                                    |               |                               |               |                                    |  |
| RX (n+5)C     RY (n+5)C       RX (n+5)D     RY (n+5)D       RX (n+5)E     RY (n+5)E       RX (n+5)F     Request for re-scanning       RX (n+6)0     Reserved       RX (n+6)0     Reserved       I:     Reserved       I:     Reserved       I:     Reserved       I:     Reserved       I:     Reserved       I:     Reserved       RX (n+7)A     Reserved       RX (n+7)B     Remote READY flag       RX (n+7)C     Reserved                                                                                                    |               |                               |               |                                    |  |
| RX (n+5)D     RY (n+5)D       RX (n+5)E     RY (n+5)F       RX (n+5)F     RY (n+5)F       RX (n+5)F     Reserved       Image: Reserved     Reserved       Image: Reserved     Reserved       Image: Reserved     Reserved       Image: Reserved     Reserved       Image: Reserved     Reserved       Image: Reserved     Reserved       Image: Reserved     Reserved       RX (n+7)A     Reserved       RX (n+7)B     Remote READY flag     RY (n+7)B       RX (n+7)C     Reserved     RY (n+7)C                                                                                                    |               |                               |               |                                    |  |
| RX (n+5)E     RY (n+5)F       RX (n+5)F     RY (n+5)F       RX (n+6)0     Reserved       :     Reserved       :                                                                                                    |               |                               | KY (n+5)C     |                                    |  |
| RX (n+5)F     RY (n+5)F     Request for re-scanning       RX (n+6)0     Reserved     Reserved     Reserved       :     Reserved     :     Reserved       :     Reserved     :     Reserved       :     Reserved     :     Reserved       :     Reserved     :     Reserved       RX (n+7)B     Remote READY flag     RY (n+7)B     Reserved       RX (n+7)C     Reserved     RY (n+7)C     Reserved                                                                                                    |               |                               | KY (n+5)D     |                                    |  |
| RX (n+6)0     Reserved     Reserved     Reserved       :     Reserved     :     Reserved       :     Reserved     :     Reserved       :     Reserved     :     Reserved       :     Reserved     :     Reserved       :     Reserved     :     Reserved       :     Reserved     RY (n+7)A     Reserved       RX (n+7)A     Reserved     RY (n+7)B     Reserved       RX (n+7)B     Remote READY flag     RY (n+7)B     Reserved       RX (n+7)C     Reserved     RY (n+7)C     Reserved                                                                                                    |               |                               |               |                                    |  |
| Reserved     Reserved       Reserved     Reserved       Reserved     Reserved       Reserved     Reserved       RX (n+7)A     Reserved       RX (n+7)B     Remote READY flag       RX (n+7)C     Reserved                                                                                                    |               |                               |               |                                    |  |
| Reserved     Reserved       Reserved     Reserved       Reserved     Reserved       Reserved     Reserved       RX (n+7)A     Reserved       RX (n+7)B     Remote READY flag       RX (n+7)C     Reserved                                                                                                    | RX (n+6)0     | Reserved                      | RY (n+6)0     | Reserved                           |  |
| Reserved     Reserved       Reserved     Reserved       RX (n+7)A     Reserved       RX (n+7)B     Remote READY flag       RX (n+7)C     Reserved                                                                                                    |               |                               | :             | Reserved                           |  |
| Reserved     Reserved       RX (n+7)A     Reserved     RY (n+7)A       RX (n+7)B     Remote READY flag     RY (n+7)B       RX (n+7)C     Reserved     RY (n+7)C                                                                                                    |               |                               |               |                                    |  |
| RX (n+7)A     Reserved     RY (n+7)A     Reserved       RX (n+7)B     Remote READY flag     RY (n+7)B     Reserved       RX (n+7)C     Reserved     RY (n+7)C     Reserved                                                                                                    |               |                               |               |                                    |  |
| RX (n+7)B     Remote READY flag     RY (n+7)B     Reserved       RX (n+7)C     Reserved     RY (n+7)C     Reserved                                                                                                    |               |                               |               |                                    |  |
| RX (n+7)C Reserved RY (n+7)C Reserved                                                                                                    |               |                               |               |                                    |  |
|                                                                                                    |               |                               |               |                                    |  |
| KX (n+/)L)   Reserved  RY (n+7)D   Reserved                                                                                                    |               |                               |               |                                    |  |
|                                                                                                    | RX (n+7)D     | Reserved                      | RY (n+7)D     |                                    |  |
| RX (n+7)E     Reserved     RY (n+7)E     Reserved       RX (n+7)F     Reserved     RY (n+7)F     Reserved                                                                                                    |               |                               |               |                                    |  |

# Remote Input/Output

#### •

Contents of Remote Register (Read out area) Contents of Re

|  | ea) | Contents of Remote Register | (Write in area) |
|--|-----|-----------------------------|-----------------|
|--|-----|-----------------------------|-----------------|

| Signal<br>name | Contents                                            | Signal<br>name | Contents                                     |
|----------------|-----------------------------------------------------|----------------|----------------------------------------------|
| Wh1L           | Lower two bytes of Integrated Power of address 1    | PTL1           | Lower two bytes of PT(VT) ratio of address 1 |
| Wh1H           | Upper two bytes of Integrated Power of address 1    | PTH1           | Upper two bytes of PT(VT) ratio of address 1 |
| W1L            | Lower two bytes of Instantaneous Power of address 1 | CTL1           | Lower two bytes of CT ratio of address 1     |
| W1H            | Upper two bytes of Instantaneous Power of address 1 | CTH1           | Upper two bytes of CT ratio of address 1     |
| Wh2L           | Lower two bytes of Integrated Power of address 2    | PTL2           | Lower two bytes of PT(VT) ratio of address 2 |
| Wh2H           | Upper two bytes of Integrated Power of address 2    | PTH2           | Upper two bytes of PT(VT) ratio of address 2 |
| W2L            | Lower two bytes of Instantaneous Power of address 2 | CTL2           | Lower two bytes of CT ratio of address 2     |
| W2H            | Upper two bytes of Instantaneous Power of address 2 | CTH2           | Upper two bytes of CT ratio of address 2     |
| Wh3L           | Lower two bytes of Integrated Power of address 3    | PTL3           | Lower two bytes of PT(VT) ratio of address 3 |
| Wh3H           | Upper two bytes of Integrated Power of address 3    | PTH3           | Upper two bytes of PT(VT) ratio of address 3 |
| W3L            | Lower two bytes of Instantaneous Power of address 3 | CTL3           | Lower two bytes of CT ratio of address 3     |
| W3H            | Upper two bytes of Instantaneous Power of address 3 | CTH3           | Upper two bytes of CT ratio of address 3     |
| Wh4L           | Lower two bytes of Integrated Power of address 4    | PTL4           | Lower two bytes of PT(VT) ratio of address 4 |
| Wh4H           | Upper two bytes of Integrated Power of address 4    | PTH4           | Upper two bytes of PT(VT) ratio of address 4 |
| W4L            | Lower two bytes of Instantaneous Power of address 4 | CTL4           | Lower two bytes of CT ratio of address 4     |
| W4H            | Upper two bytes of Instantaneous Power of address 4 | CTH4           | Upper two bytes of CT ratio of address 4     |

## 2. PARAMETER SETTING MODE

### IMPORTANT

When word accessing to Read request flag (RY n5) and Write request flag (RY n4), pay attention to the other bits in (RY n0 to RY nF).

#### • Read-out a lump of power monitor parameter data

Maximum 14 of D registers can be read out at once by designating address (1 to 99) of D register in power monitor. The address of power monitor is the value that is designated in ADR of Set up Parameter. Take care that the addresses of power monitors do not duplicate each other.

#### [PROCEDURE]

- (1) Check that End of writing flag (RX n4) and End of reading flag (RX n5) are both [1].
- (2) Write in the first address of the read required sequential parameters to First parameter address (RWw m+E).
- (3) Write the power monitor address(ADR) in the upper bite of (ADR and number of parameter) (RWw m+F) and the parameter number to be read out in the lower bite.
- (4) Set Read request flag (RY n5) from [0] to [1].
- (5) During read out from power monitor, the End of reading tlag (RX n5) is [0]. Wait until End of reading flag (RX n5) becomes from [0] to [1].
- (6) Write-in [0] to Read request flag (RY n5).
- (7) The required number's data are stored in (RWr n+0 to RWr n+D).
- (Note) When the flags of Read request flag (RY n5) and Write request flag (RY n4) are set [1] at the same time, the Read request flag has priority.

Write address of power monitor, number of read-out parameter and read-in first address of parameter in D register, to Remote Register (RWw m+E, RWw m+F).

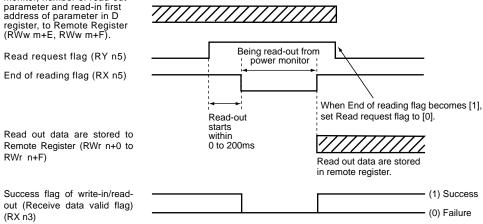

#### • Write-in a lump of parameter data to power monitor

Maximum 14 of D registers can be written in at once by designating address (1 to 99) of D register in power monitor. The address of power monitor is the value that is designated in ADR of Set up parameter. Take care that the addresses of power monitors do not duplicate each other.

#### **IPROCEDURE1**

- (1) Check that End of writing flag (RX n4) and End of reading flag (RX n5) are both [1].
- (2) Write in the first address of the write required sequential parameters to First parameter address (RWw m+E).
- (3) Write the power monitor address in the upper bite of (ADR and number of parameter) (RWw m+F) and the parameter number to be write-in in the lower bite.
- (4) Write in the designed number of data in (RWw m+0 to RWw m+D).
- (5) Set Write request flag (RY n4) from [0] to [1].
- (6) During write in data to power monitor, the End of writing flag (RX n4) is [0]. Wait until End of writing flag (RX n4) becomes from [0] to [1].
- (7) Write-in [0] to Read request flag (RY n4).

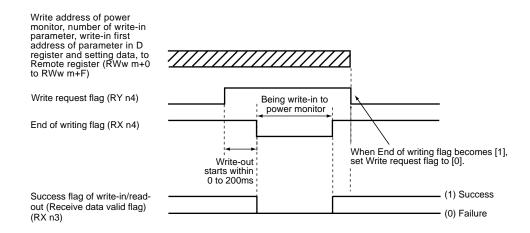

### **Remote Register**

| Read out area |                         |               | Write in area                        |                         |              |
|---------------|-------------------------|---------------|--------------------------------------|-------------------------|--------------|
|               | Remote→Master           |               |                                      | Master→Remote           |              |
| RWr Address   | Signal name             | Contents      | RWw Address                          | Signal name             | Contents     |
| RWrn+0        | First parameter +0      | Read out data | RWw m+0                              | First parameter +0      | Setting data |
| RWrn+1        | First parameter +1      | Read out data | RWwm+1                               | First parameter +1      | Setting data |
| RWrn+2        | First parameter +2      | Read out data | RWw m+2                              | First parameter +2      | Setting data |
| RWrn+3        | First parameter +3      | Read out data | RWw m+3                              | First parameter +3      | Setting data |
| RWrn+4        | First parameter +4      | Read out data | RWw m+4                              | First parameter +4      | Setting data |
| RWrn+5        | First parameter +5      | Read out data | RWw m+5                              | First parameter +5      | Setting data |
| RWrn+6        | First parameter +6      | Read out data | RWw m+6                              | First parameter +6      | Setting data |
| RWrn+7        | First parameter +7      | Read out data | RWwm+7                               | First parameter +7      | Setting data |
| RWrn+8        | First parameter +8      | Read out data | RWw m+8                              | First parameter +8      | Setting data |
| RWrn+9        | First parameter +9      | Read out data | RWw m+9                              | First parameter +9      | Setting data |
| RWrn+A        | First parameter +10     | Read out data | RWw m+A                              | First parameter +10     | Setting data |
| RWrn+B        | First parameter +11     | Read out data | RWwm+B                               | First parameter +11     | Setting data |
| RWrn+C        | First parameter +12     | Read out data | RWw m+C                              | First parameter +12     | Setting data |
| RWrn+D        | First parameter +13     | Read out data | RWw m+D                              | First parameter +13     | Setting data |
| RWrn+E        | First parameter address |               | RWwm+E                               | First parameter address |              |
| RWrn+F        | ADR and number of para  | meters        | RWw m+F ADR and number of parameters |                         | ameters      |

<< PROFILE PARAMETER SETTING MODE >>

Exmple

In case of write in data to five registers of D register from D0043 to D0046 of address2 power monitor:

• First parameter address: Write in [002B](HEX).

• ADR and number of parameters: Write in [0204](HEX).

(Upper one byte: Address number, Lower one byte: number of parameter)

#### Remote Input/Output

|                | Remote→Master                    | Master→Remote  |                                    |  |
|----------------|----------------------------------|----------------|------------------------------------|--|
| Address        | Signal name Contents             | Address        | Signal name Contents               |  |
| RX n0          | Data monitoring mode             | RY n0          | Request for data monitoring mode   |  |
| RX n1          | Parameter setting mode           | RY n1          | Request for parameter setting mode |  |
| RX n2          | Farameter setting mode           | RY n2          | Request for parameter setting mot  |  |
| RX n3          | Read/Write data valid flag       | RY n3          |                                    |  |
|                |                                  |                | Write request                      |  |
| RX n4          | End of writing<br>End of Reading | RY n4          |                                    |  |
| RX n5<br>RX n6 | Lind of Reading                  | RY n5<br>RY n6 | Read request                       |  |
| RX n7          |                                  | RY n7          |                                    |  |
| RX n8          |                                  | RY n8          |                                    |  |
| RX n9          |                                  | RY n9          |                                    |  |
|                |                                  |                |                                    |  |
| RX nA<br>RX nB |                                  | RY nA<br>RY nB |                                    |  |
| RX nC          |                                  | RYnC           | -                                  |  |
| RX nD          |                                  | RYnD           |                                    |  |
| RX nE          |                                  | RY nE          |                                    |  |
|                |                                  |                |                                    |  |
| RX nF          |                                  | RY nF          |                                    |  |
| RX (n+1)0      |                                  | RY (n+1)0      |                                    |  |
|                |                                  |                |                                    |  |
|                |                                  |                |                                    |  |
| RX (n+1)F      |                                  | RY (n+1)F      |                                    |  |
| RX (n+2)0      |                                  | RY (n+2)0      |                                    |  |
| :              |                                  | :              |                                    |  |
| :              |                                  | :              |                                    |  |
| RX (n+2)F      |                                  | RY (n+2)F      |                                    |  |
| RX (n+3)0      |                                  | RY (n+3)0      |                                    |  |
| :              |                                  | :              |                                    |  |
| :              |                                  | :              |                                    |  |
| RX (n+3)F      |                                  | RY (n+3)F      |                                    |  |
| RX (n+4)0      |                                  | RY (n+4)0      |                                    |  |
| :              |                                  | :              |                                    |  |
| :              |                                  | :              |                                    |  |
| RX (n+4)F      |                                  | RY (n+4)F      |                                    |  |
| RX (n+5)0      | Normal connection of slave 01    | RY (n+5)0      |                                    |  |
| RX (n+5)1      | Normal connection of slave 02    | RY (n+5)1      |                                    |  |
| RX (n+5)2      | Normal connection of slave 03    | RY (n+5)2      |                                    |  |
| RX (n+5)3      | Normal connection of slave 04    | RY (n+5)3      |                                    |  |
| RX (n+5)4      |                                  | RY (n+5)4      |                                    |  |
| RX (n+5)5      |                                  | RY (n+5)5      |                                    |  |
| RX (n+5)6      |                                  | RY (n+5)6      |                                    |  |
| RX (n+5)7      |                                  | RY (n+5)7      |                                    |  |
| RX (n+5)8      |                                  | RY (n+5)8      |                                    |  |
| RX (n+5)9      |                                  | RY (n+5)9      |                                    |  |
| RX (n+5)A      |                                  | RY (n+5)A      |                                    |  |
| RX (n+5)B      |                                  | RY (n+5)B      |                                    |  |
| RX (n+5)C      |                                  | RY (n+5)C      |                                    |  |
| RX (n+5)D      |                                  | RY (n+5)D      |                                    |  |
| RX (n+5)E      |                                  | RY (n+5)E      | 1                                  |  |
| RX (n+5)F      |                                  | RY (n+5)F      | 1                                  |  |
| RX (n+6)0      | Reserved                         | RY (n+6)0      | Reserved                           |  |
|                |                                  |                |                                    |  |
|                |                                  | :              | 1                                  |  |
| RX (n+6)F      | Reserved                         | RY (n+6) F     | Reserved                           |  |
| RX (n+7)0      | Reserved                         | RY (n+7)0      | Reserved                           |  |
|                | Reserveu                         |                | 1000.000                           |  |
|                |                                  |                | +                                  |  |
|                | Reserved                         | RY (n+7) 8     | Reserved                           |  |
| RX (n+7)8      |                                  |                | Reserved                           |  |
| RX (n+7)9      | Reserved                         | RY (n+7) 9     |                                    |  |
| RX (n+7)A      | Reserved                         | RY (n+7)A      | Reserved                           |  |
| RX (n+7)B      | Remote ready flag                | RY (n+7)B      | Reserved                           |  |
| RX (n+7)C      | Reserved                         | RY (n+7)C      | Reserved                           |  |
| RX (n+7)D      | Reserved                         | RY (n+7)D      | Reserved                           |  |
| RX (n+7)E      | Reserved                         | RY (n+7)E      | Reserved                           |  |
|                |                                  | RY (n+7)F      | Reserved                           |  |

#### IM 77P01C01-08E